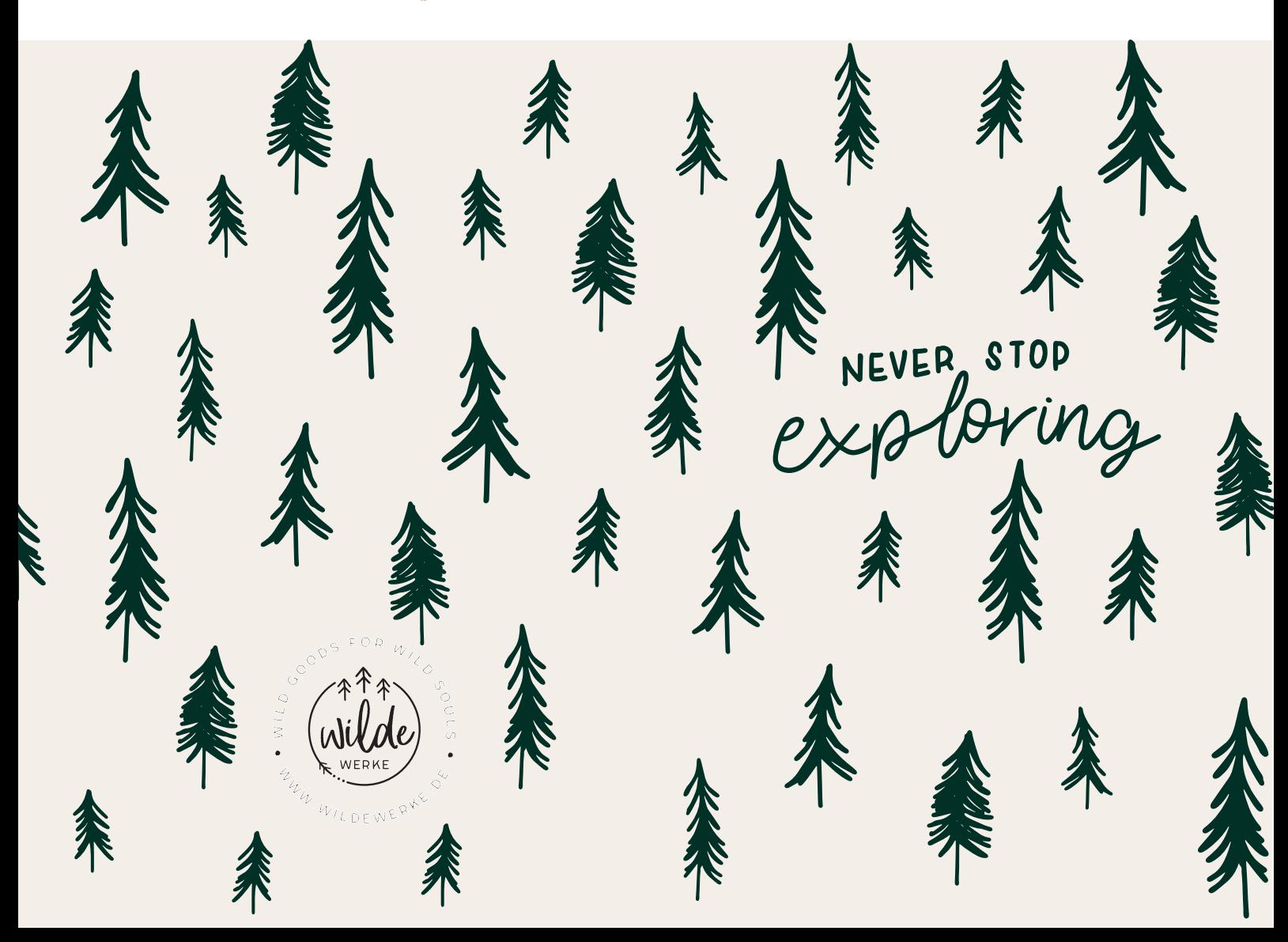

Gutschein

im Wert von

Gutscheincode

GUTSCHEINCODE EINEVCH BEI DEINEM NÄCHSTEN EINKAUF auf www.wildewerke.de im Warenkorb eingeben.

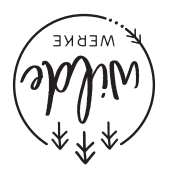